## **2.1.7.3 FORMAT - Pour préparer un disque souple pour DOS**

**Comme COPY, FORMAT offre beaucoup d'options: 8 pages lui sont consacrées dans le Manuel d'IBM. Nous présentons seulement quelques possibilités, mais TOUS les avertissements.** 

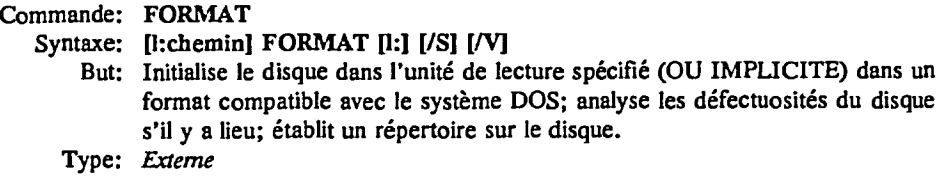

**Comme FORMAT est une commande externe, le** *1:chemin* **précédant la commande indique à DOS où trouver le programme.** 

**1: après la commande spécifie l'unité** *de* **lecture où se trouve le disque à initialiser.** 

**Les autres indications sont toutes facultatives, et servent les fonctions suivantes:** 

- **/S copie les fichiers essentiels du système DOS sur le nouveau disque, pour en faire un disque de système (autrement dit, la machine peut démarrer avec ce disque dans l'unité de lecture A:)**
- **/V Une fois l'initialisation finie, DOS demande une étiquette de volume. Vous pouvez utiliser jusqu'à 11 caractères, qui serviront uniquement à identifier chaque disque (aucune commande de DOS n'y fait référence).**

## **Exemples:**

## **C:\DOSFORMAT A:/V**

**le programme FORMAT est pris du répertoire DOS du disque C:, pour initialiser le disque souple dans l'unité de lecture A:, et demandera une étiquette de volume à la fin.** 

## **C: DOSFORMAT**

**le programme FORMAT est pris du répertoire DOS du disque C:, et si C: est le disque implicite, va initialiser le disque C:. Toutefois, il commence par présenter l'avertissement suivant:** 

**Warning, All Data On Non-Removable** 

**Disk Drive C: Will Be Lost!** 

**Proceed with Format? (Y/N)?** 

**Si vous répondez Y, tous les fichiers sur C: seront immédiatement et irrévocablement DÉTRUITS, et le disque ré-initialisé.**